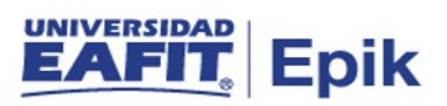

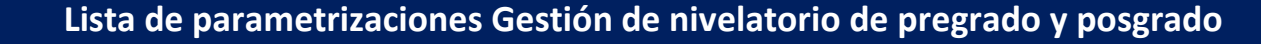

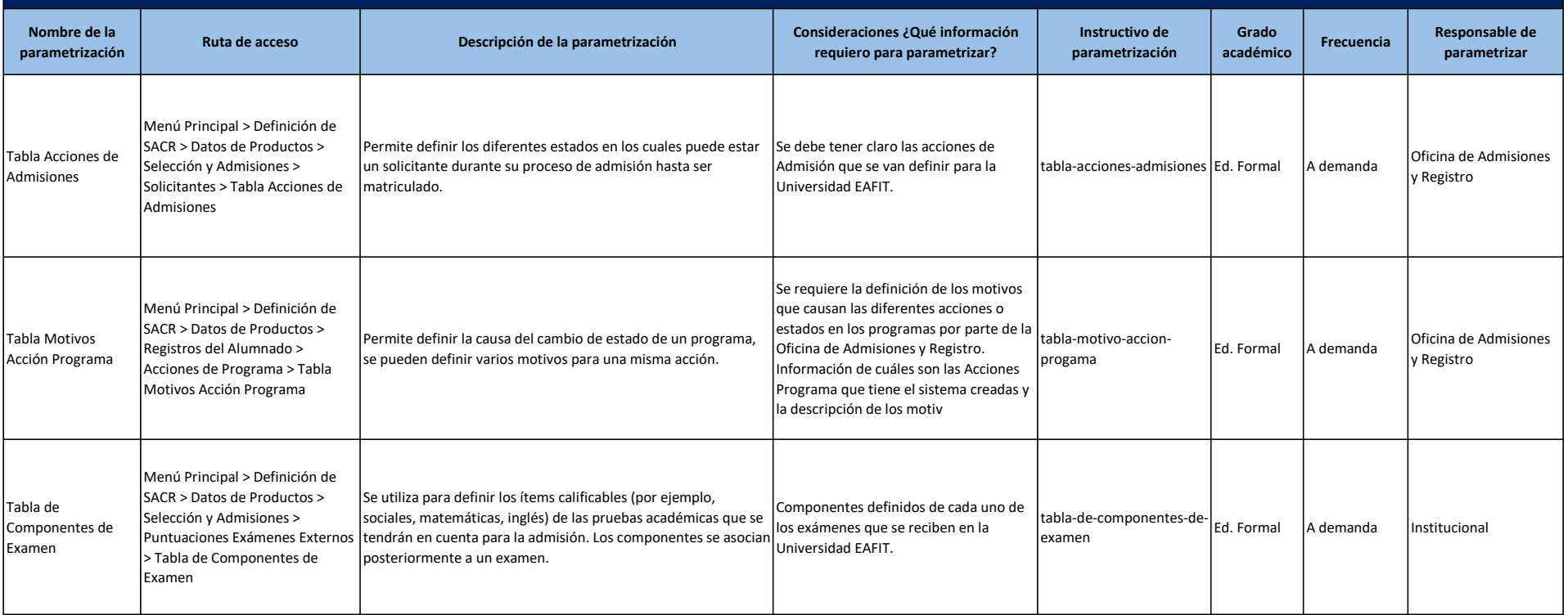

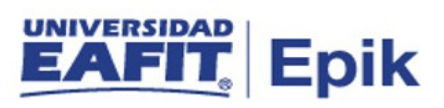

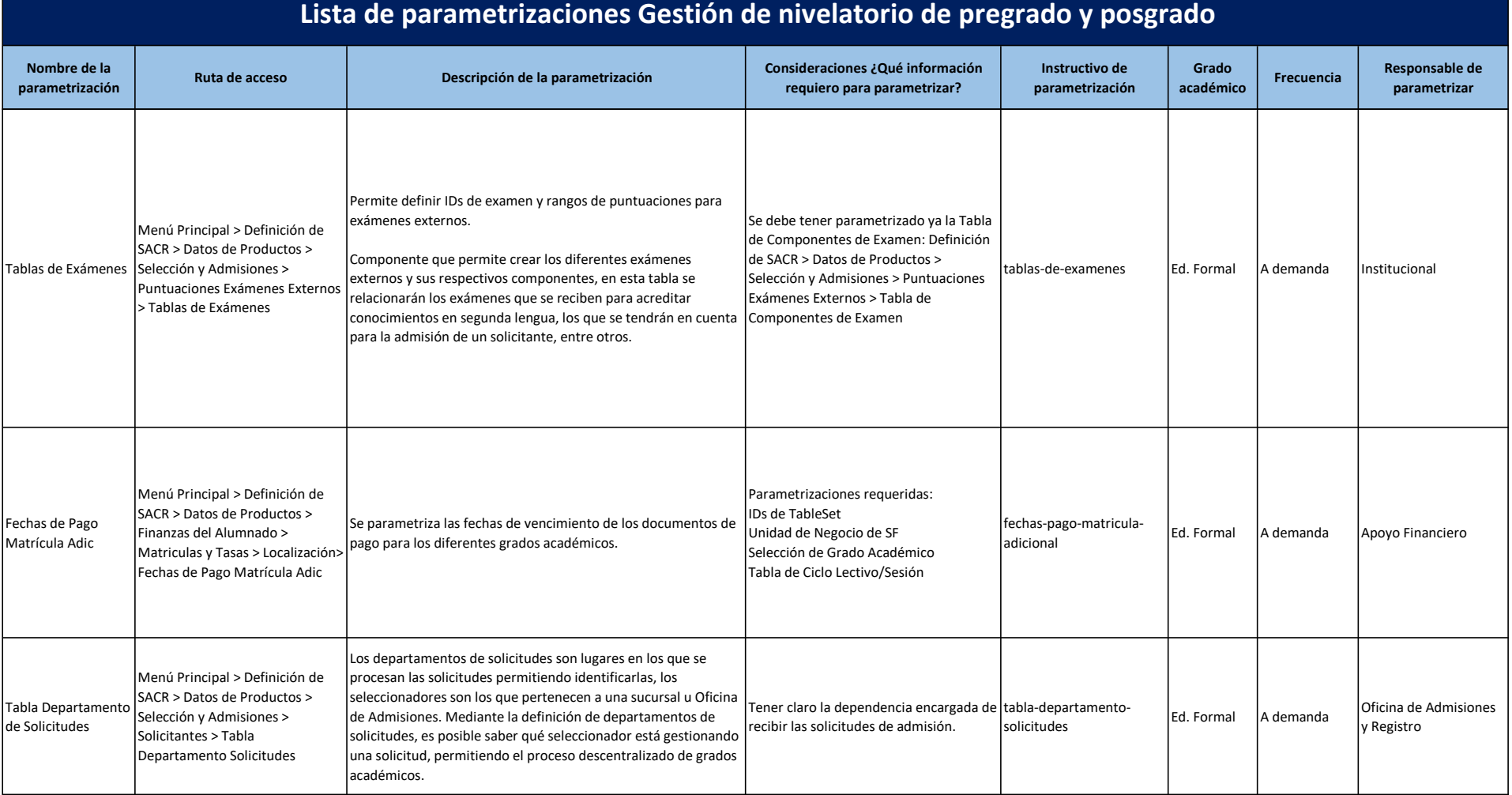

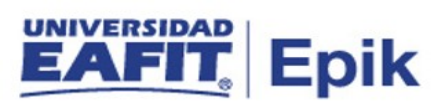

## Lista de parametrizaciones Gestión de nivelatorio de pregrado y posgrado

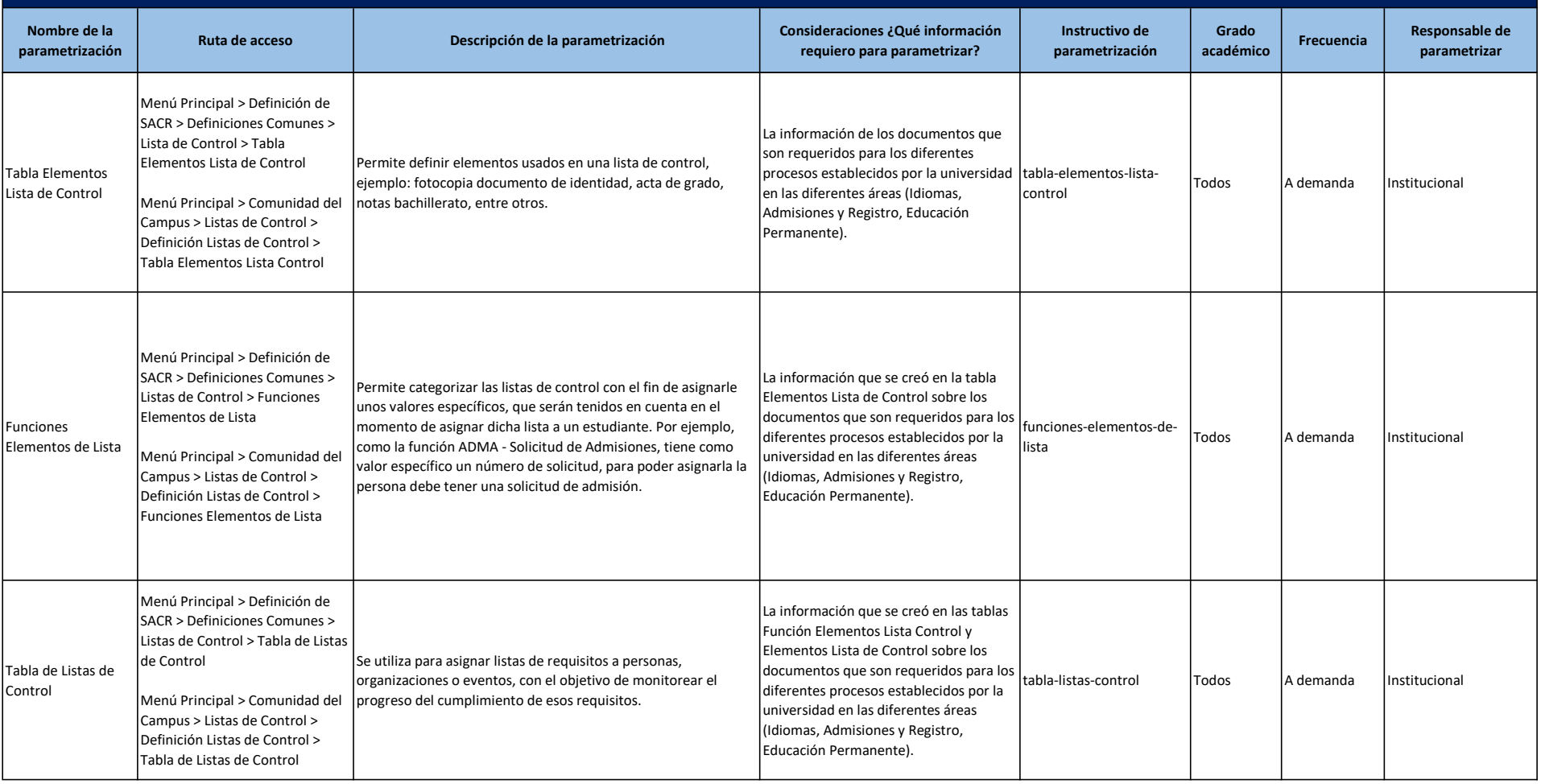

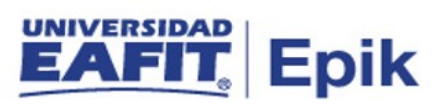

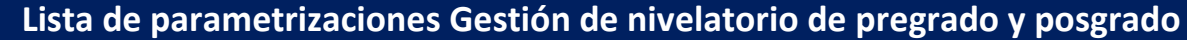

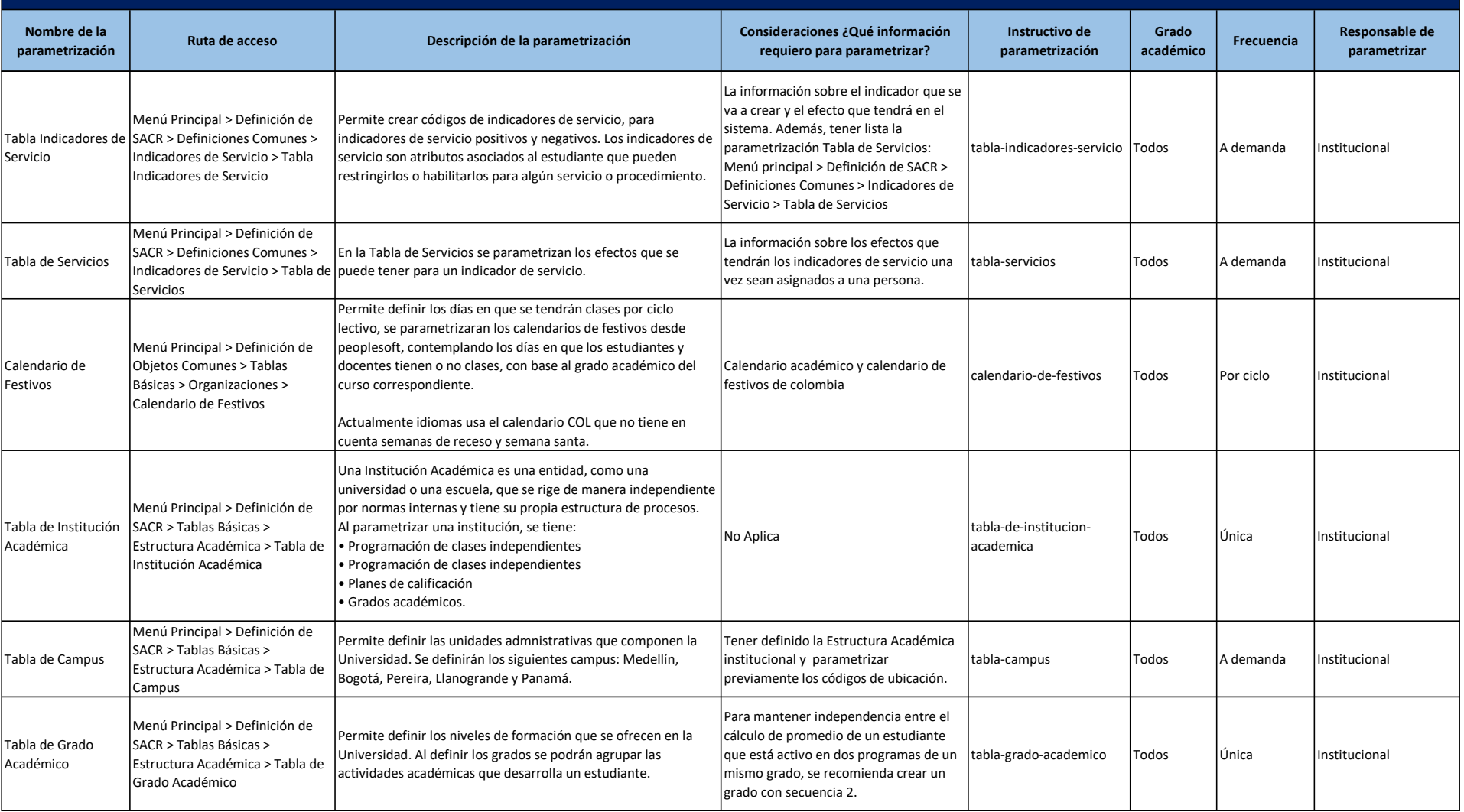

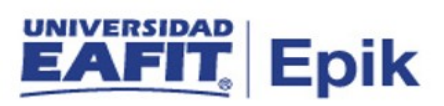

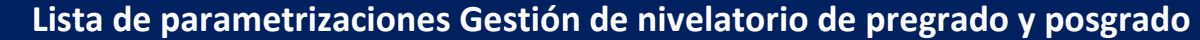

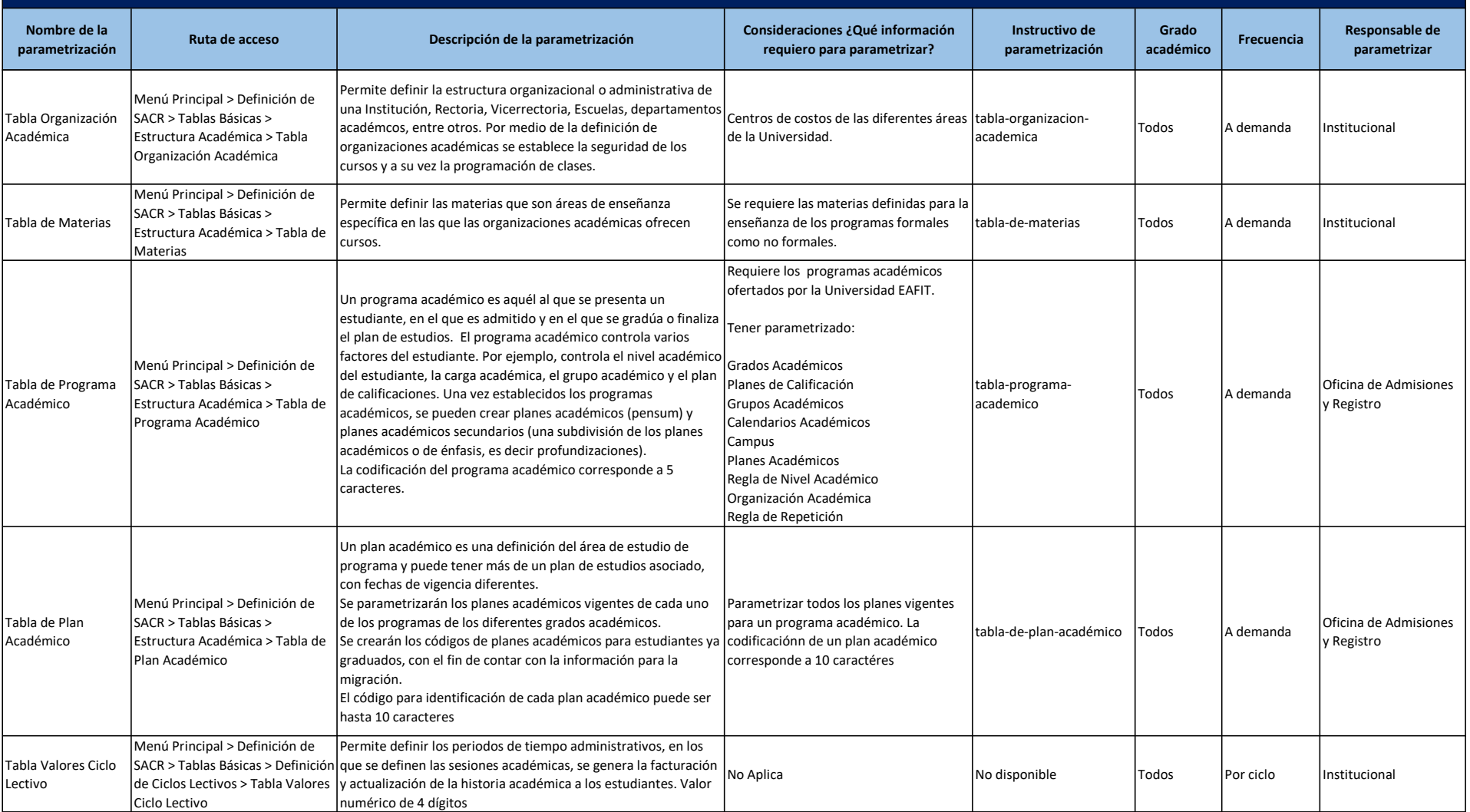

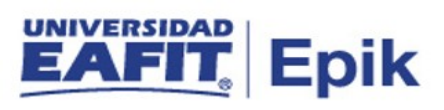

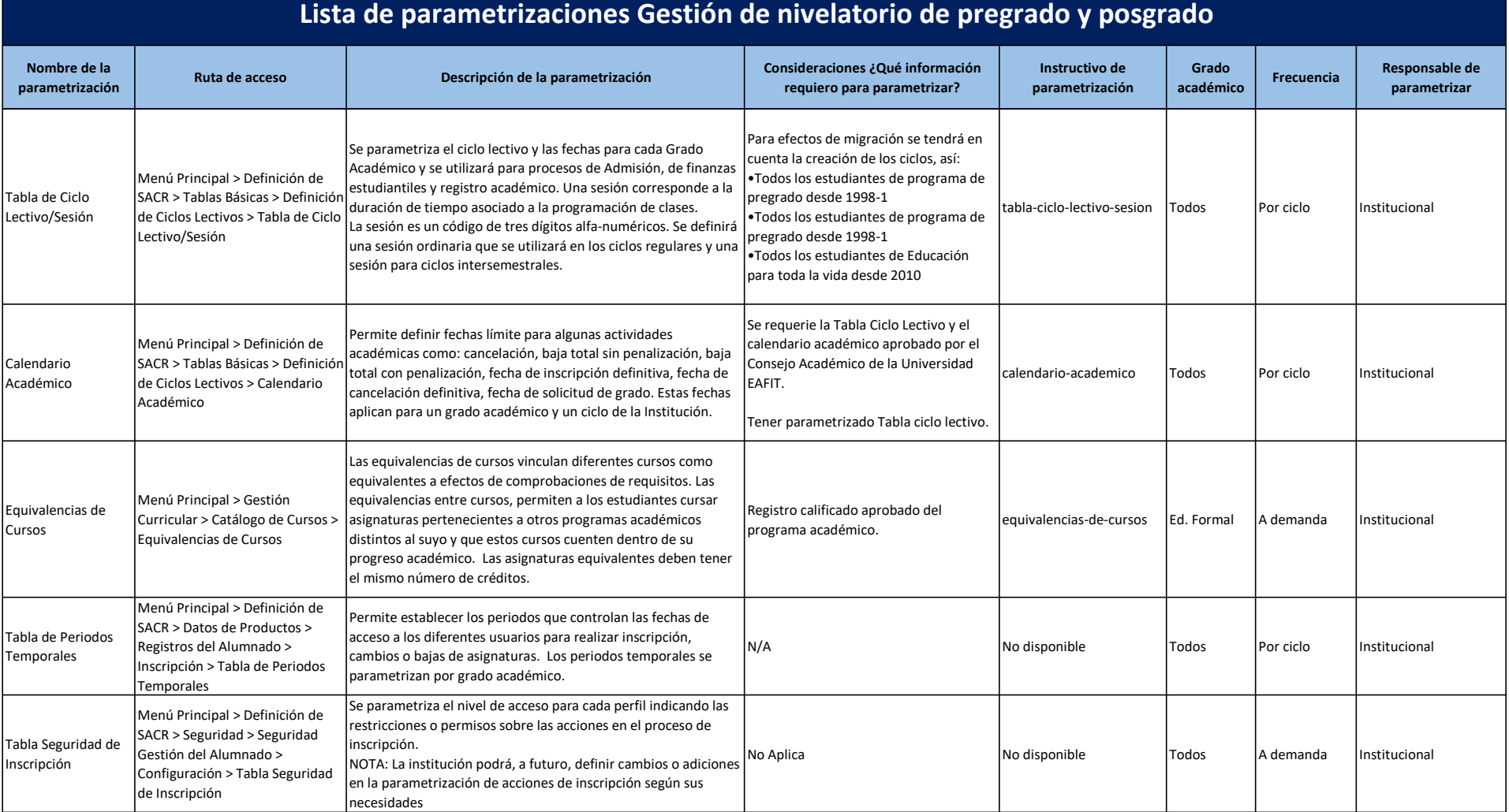

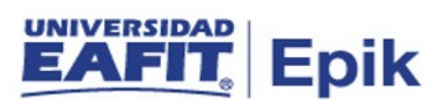

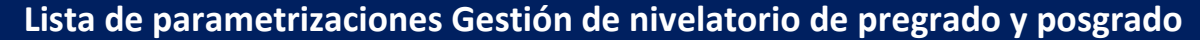

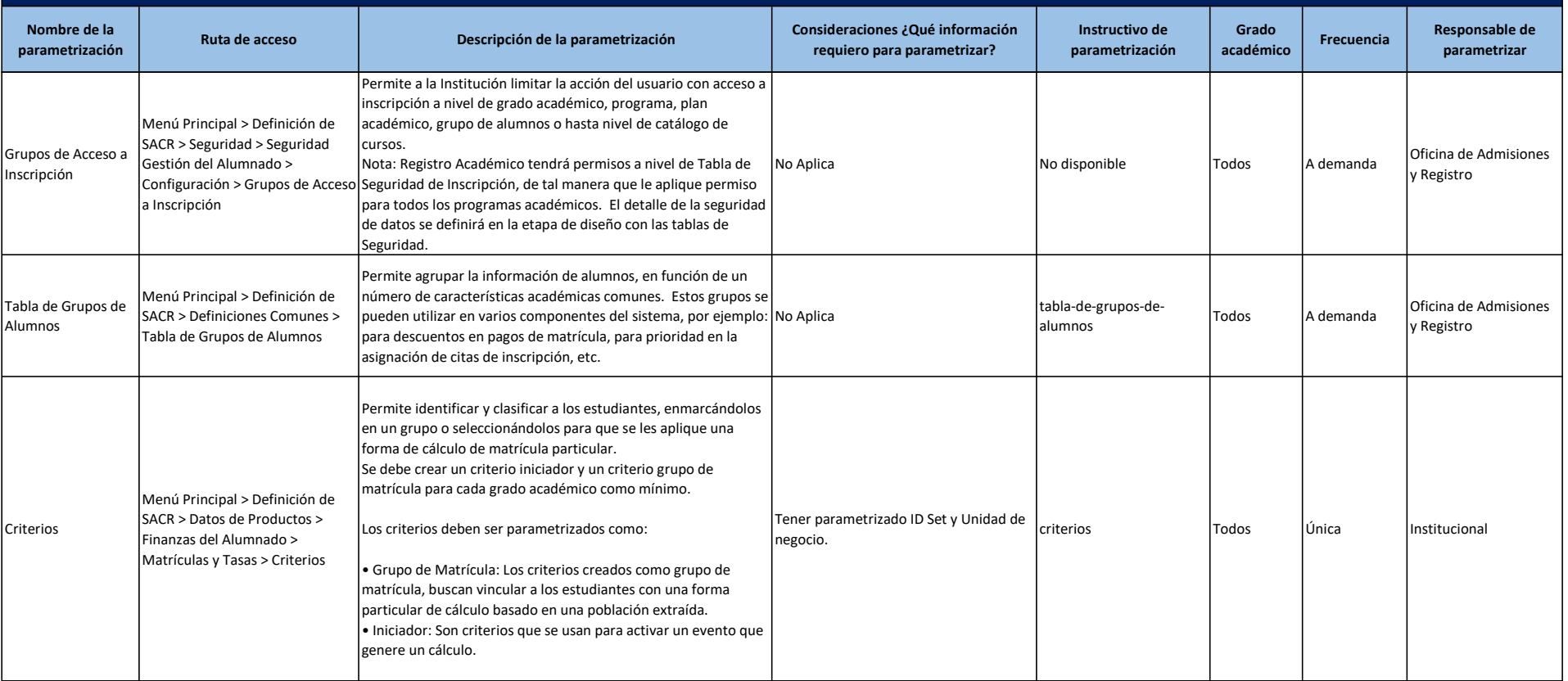

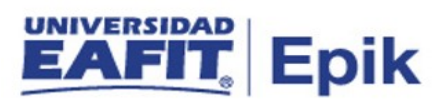

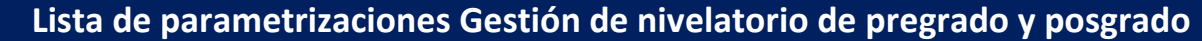

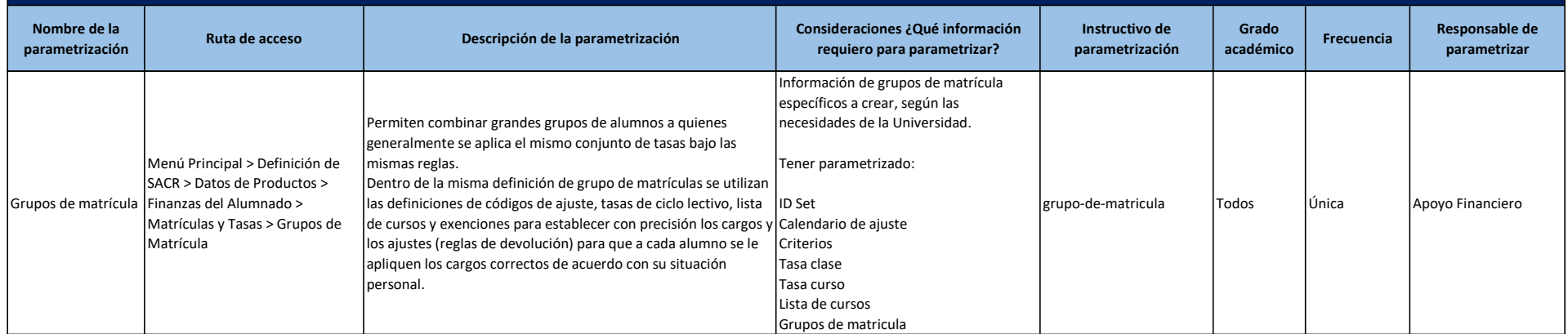